Espace pédagogique de l'académie de Poitiers > SRANE - Site de Poitiers > Enseigner > Usages <https://ww2.ac-poitiers.fr/srane/spip.php?article440> - Auteur : Chantal Bernard

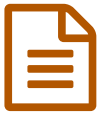

# Des boitiers de vote pour évaluer

Témoignage de Sébastien Vivier, professeur d'économie gestion

### *Descriptif :*

Témoignage d'un enseignant utilisant un tableau blanc interactif et des boitiers de vote pour des évaluations diagnostiques, formatives et sommatives. Extrait des rencontres TICE du 23 novembre à Poitiers

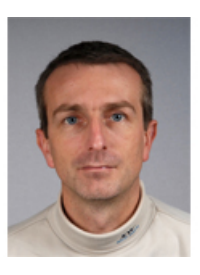

Sébastien Vivier $1$  utilise dans certaines séquences un tableau blanc interactif et des boitiers de vote.

Ce matériel lui permet d'évaluer en début, en cours et/ou en fin de séance ce qui a été mémorisé et compris. Ces tests **dynamisent le cours** : les réponses apportées à un problème sont observées et commentées par les élèves avant de l'être par le professeur.

Ils apportent à l'enseignant des informations qui l'aident à **adapter sa pédagogie** aux besoins, et lui permettent d'apporter de l'aide ou de la remédiation (**évaluation formative**).

Il peut réagir à bon escient, en prenant en compte le pourcentage d'élèves qui n'ont pas réussi le test. Dans certains cas l'étayage va être opéré avec l'ensemble de la classe, les élèves qui ont compris participant à la reformulation. Dans d'autres cas le professeur va laisser le groupe passer à l'activité de formation suivante et apportera une aide ciblée à deux ou trois élèves.

Le fait d'afficher ou pas les réponses individuelles sur le tableau blanc interactif dépend de la méthode pédagogique et de l'ambiance de la classe : dans un climat propice à la collaboration **l'affichage des erreurs** facilite la **coformation**.

Dans l'exemple détaillé ci-dessous, le professeur pose 14 questions pendant la séance. Les étudiants cherchent la solution au problème posé puis l'indiquent sur le boitier. Les réponses de la classe sont affichées sans être individualisées. Ces **réponses sont commentées, justifiées, comparées** par la classe, puis la réponse attendue est apportée et expliquée, et les erreurs éventuellement analysées, avant de passer à la question suivante.

Les résultats des tests peuvent aussi être conservés, ce qui est utile dans le cas des évaluations sommatives.

#### Pour en savoir plus :

Ci-dessous la présentation utilisée le 23 novembre

[\(1](https://ww2.ac-poitiers.fr/srane/#nh1)) Professeur d'économie gestion au lycée du Bois d'Amour à Poitiers, Interlocuteur Académique des Nouvelles Technologies dans sa discipline.

#### Document joint

**Tableau blanc [interactif](https://ww2.ac-poitiers.fr/srane/sites/srane/IMG/pdf/TBI_et_boitiers_de_vote.pdf) et boitiers de vote (PDF de 906.8 ko)** Présentation utilisée lors de l'atelier des rencontres TICE du 23 novembre

## Liens complémentaires

 Un film [montrant](http://www.cndp.fr/agence-usages-tice/temoignages/utilisation-de-boitiers-de-vote-electronique-en-primaire-1192.htm) des écoliers utilisant un tableau blanc interactif et des boitiers de vote sur le site de l'agence des usages des TICELS

O Un autre exemple de scénario utilisant ce matériel en [mathématiques](https://ww2.ac-poitiers.fr/math/spip.php?article312) C

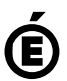